## **Poñer cor ó fondo e introducir as imaxes da cabeceira da páxina Wireless**

O obxectivo agora é modificar a páxina anterior para conseguir que quede do seguinte xeito:

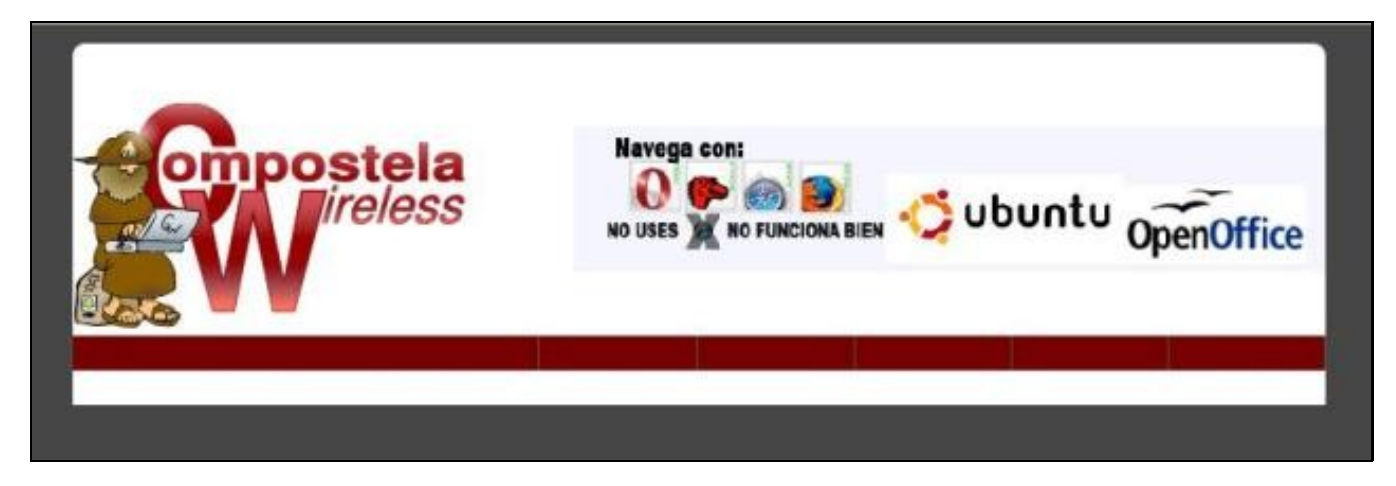

## A partires de agora copia só o código que apareza en negriña:

```
<!DOCTYPE HTML PUBLIC "-//W3C//DTD HTML 4.01//EN" "http://www.w3.org/TR/html4/strict.dtd">
<html>
 <head>
  <meta http-equiv="Content-Type" content="text/html; charset=iso-8859-1" />
  <title>Compostela Wireless</title>
 </head>
 <body bgcolor="#464646">
  <table border="0" align="center" bgcolor="white" cellpadding="0" cellspacing="0" width="800px">
   <tr height="17px">
     <td width="21">
     <img src="img/top_tab_left.gif" border="0" height="17" width="21" />
    \langle/td>
     <td align = "middle" width="658">
     <img src="img/top_tab_bg.gif" border="0" height="17" width="758" />
    \langle t \rangle <td width="21">
     <img src="img/top_tab_right.gif" border="0" height="17" width="21" />
    \langle/td>
   \langle/tr>
   </table>
  <table border="0" align="center" bgcolor="white" cellpadding="0" cellspacing="0" width="800px">
   <tr height="143px">
    <td align="left" width="250px">
```
 **<a href=["http://www.compostelawireless.net](http://www.compostelawireless.net)">**

 **<img src="img/CW-1.png" alt="CompostelaWireless"** 

 **border="0" height="143" width="250" />**

 **</a>**  $\langle t \rangle$ 

<td width="50px">

 $\langle$ /td>

<td align="right" width="500px">

 **<a href=["http://www.mozilla.org](http://www.mozilla.org)" target="\_blank">**

 **<img src="img/Navegadores.png" alt="Mozilla"** 

 **border="0" height="92" width="480"/>** 

 **</a>**

 $\langle t \rangle$ 

 $\langle$ /tr>

</table>

<table border="1" align="center" bgcolor="white" cellpadding="0" cellspacing="0"

width="800px" rules="cols" frame="vsides">

<tr bgcolor="#770000" height = "22">

<td align="left" width="300px">

 $\langle t \rangle$ 

<td align="center" width="100px">

 $\langle t \rangle$ 

<td align="center" width="100px">

<td align="center" width="100px">

<td align="center" width="100px">

 $\langle t \rangle$ 

  $\langle$ /td>

  $\langle t \rangle$ 

<td align="center" width="100px">

 $\langle t \rangle$ 

 $\langle$ tr>

 $\langle$ /table>

<table border="0" align="center" bgcolor="white" cellpadding="0" cellspacing="0" width="800px">

 $<$ tr>

<td align="right" height="22">

 $k$ nbsp;

 $\langle t \rangle$ 

 $\langle$ tr>

</table>

</body>

 $\langle$ /html>